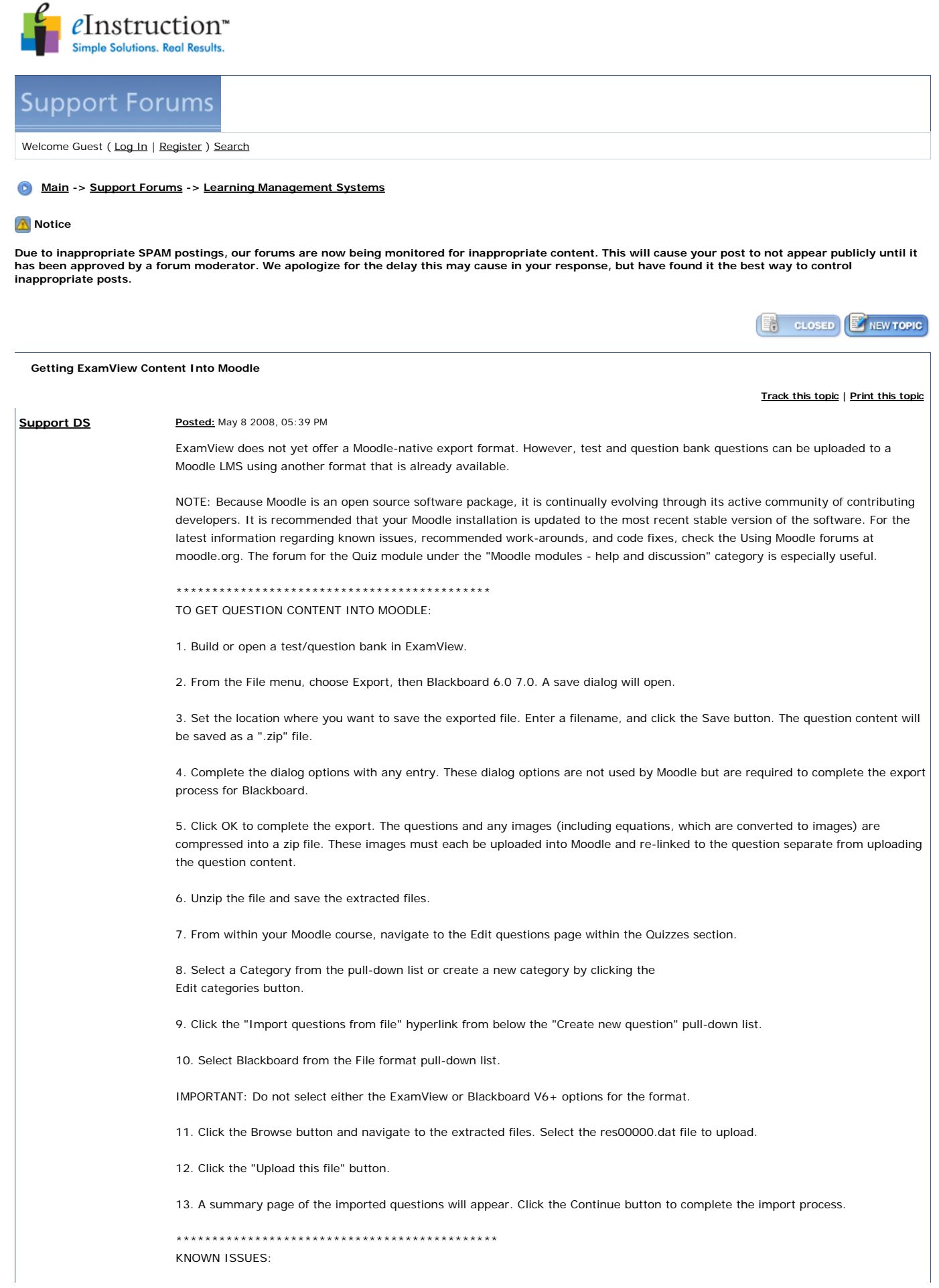

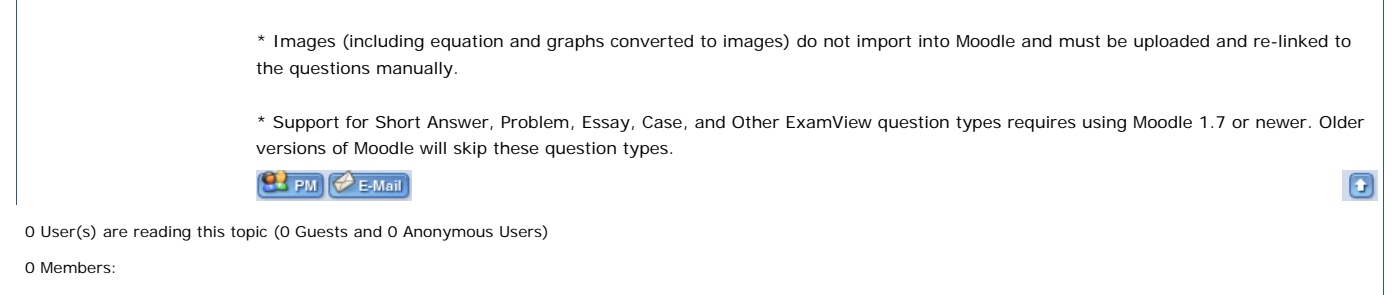

« Next Oldest | **Learning Management Systems** | Next Newest »

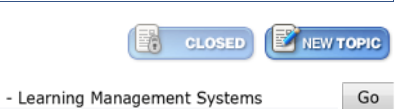

Copyright © 1998-2008 eInstruction Corp. All rights reserved.